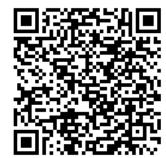

# Lacy Technology

## Laptop Cart Guidelines

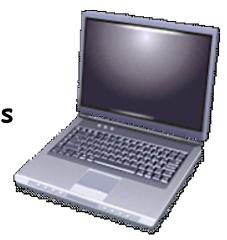

### **Tips & Information**

- Lacy has 30 laptop computers for classroom use, 15 on each cart.
- Student login procedures the chart outlines login information. This is identical for both laptops and desktops.

|           | К-3                  | 4-5           |
|-----------|----------------------|---------------|
| User Name | NCWise Number        | NCWise Number |
| Password  | No password required | NCWise Nubmer |

- The very first time a student logs into a laptop their individual policies will download, this takes several minutes.
- **TIP:** To reduce login time, assign the same laptop to the same student each time. Keep a 'Classroom Laptop Assignment' list that pairs students with a specific laptop number to help with distribution.
- A student's saved work is saved to the student's personal directory on Lacy's server. This enables a student to open saved work from any desktop or laptop at Lacy.

#### **Checkout & Return Process**

- Laptops are available on a first come basis. Reserve your laptops in advance.
- Sign up using the <u>Google Laptop Checkout Calendar</u> to reserve one or more laptops. Use QR Code above to easily access the Calendar.
- Laptops may be checked out for half day or full day (AM/ PM /ALL).
- Students will be able to print from the laptops; however, they will need to **select the laptop printer/room** that is closest to their classroom. The following printers have been installed on each laptop:
  - o Room 2218 LJP3015
  - o Room 2310 LJP3015
- *Morning session:* Students should Logout when finished. They do not need to shut down.
- Afternoon Session: Students should Logout & shut down their laptop at the end of the day.
- ONLY teachers should remove and return the laptops to the cart. The teacher should also plug in the power cord to each laptop to the corresponding outlet on the cart.
- All laptops must be returned by 2:30 each day to allow time for recharging and maintenance.

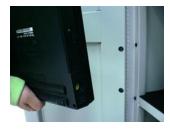

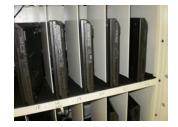

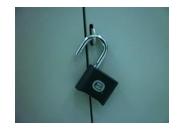

## **Laptop Care**

By their nature, laptops are mobile and more likely to be damaged than desktops, and we expect everyone to handle them with care. Here are a few tips for students and staff regarding laptop use:

- No food or drink around a laptop
- Wash hands before using
- Students are not allowed to download/install software
- Laptop wallpaper or screen saver should not be changed
- Laptops should be carried with both hands
- Laptops should sit squarely on a desk/table; not in a student's lap or in a chair